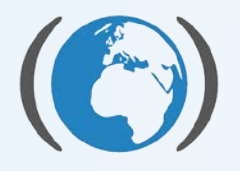

Centrum pro výzkum toxických látek v prostředí

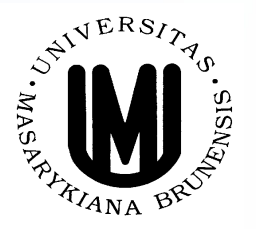

# **Model rozložení citlivosti druhů (Species Sensitivity Distribution; SSD)**

**Soňa Smetanová**

smetanova@recetox.muni.cz

# ??? SSD – Species Sensitivity Distribution ???

 $\rightarrow$ v ČR pořád celkem neznámý a v pozadí zájmu →v Evropě čím dál více důležitý ! využití v hodnocení ekotoxikologických rizik toxických látek a jejich účinků na ekosystémy

 $\rightarrow$  Co to tedy je???

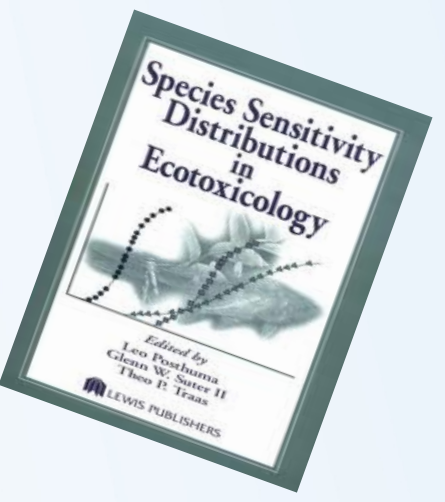

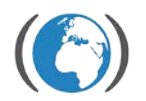

### Motivace – teoretický příklad praktického využití

U jedné továrny vyrábějící insekticid XY leží chráněné jezero, ve kterém žijí velmi vzácné druhy organismů.

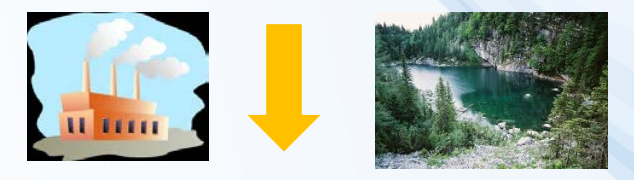

Pro insekticid XY byl vytvořen **model SSD**, kterým byla stanovena bezpečná

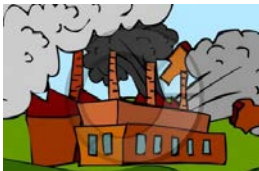

koncentrace nepoškozující ekosystém na 1,8 µg/l

Jednoho dne se v továrně stala nehoda, insekticid XY unikl do okolí a jeho koncentrace v jezeře byla 2 dny zvýšená na 9,6 µg/l. Poté začala klesat.

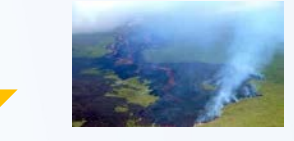

Podle již vytvořeného **SSD modelu** bylo nejen rychle zjištěno, že bezpečný limit látky XY byl překročen, ale dokonce i to, že tato koncentrace bude mít potenciálně negativní akutní vliv na 74% druhů žijících v jezeře a že je nutné začít neprodleně  $\sum_{n=1}^{m}$ pro výzkumednat a snažit se obnovit fungující ekosystém

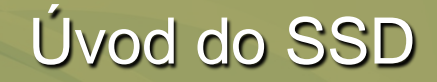

### 1. princip:

# "Různé druhy organismů jsou různě citlivé k určité toxické látce"

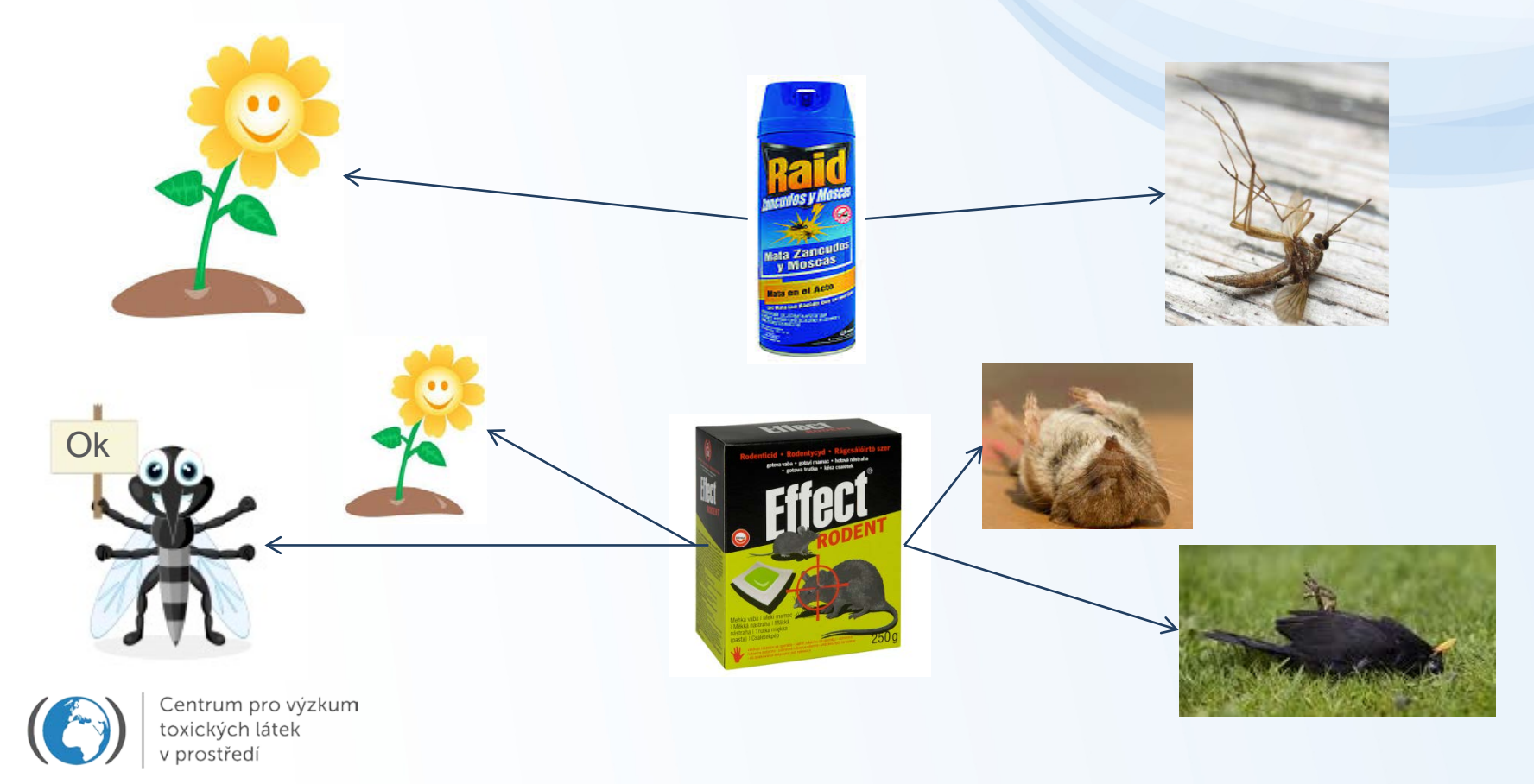

## 1. princip:

# "Různé druhy organismů jsou různě citlivé k určité toxické látce"

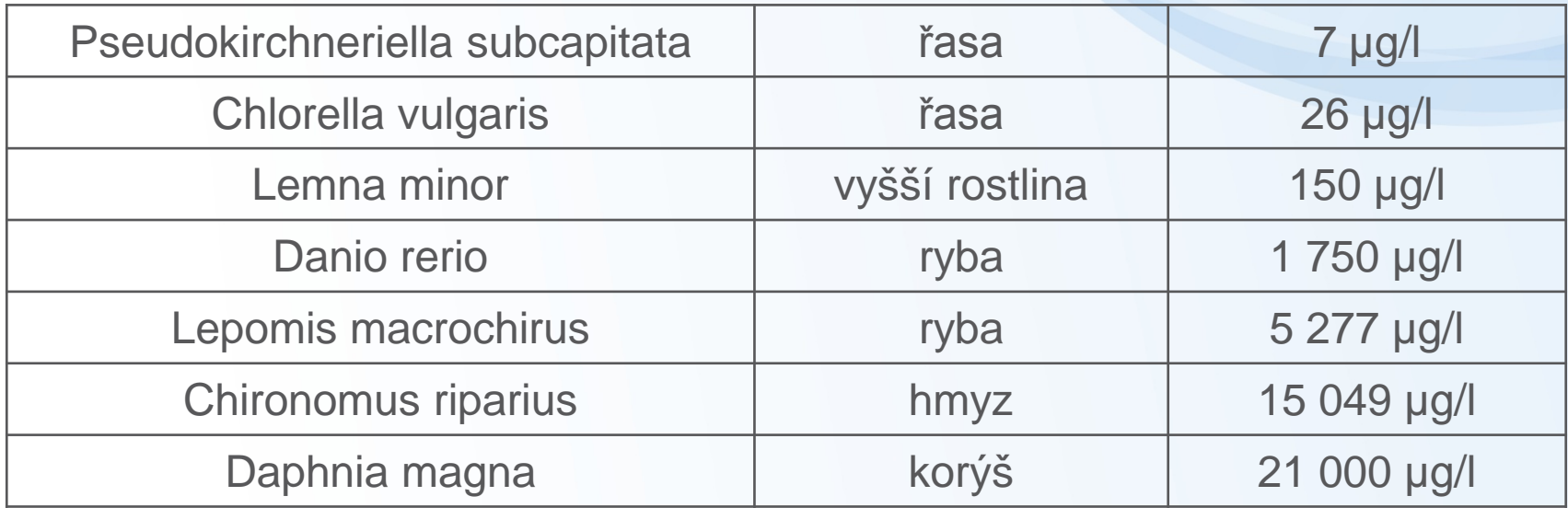

#### Akutní EC50 hodnoty pro herbicid alachlor

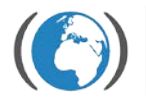

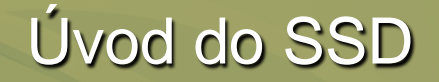

## 2. princip:

# "Logaritmy citlivostí (log EC50 či log NOEC) všech druhů organismů z jednoho ekosystému mají normální (Gaussovo) rozložení"

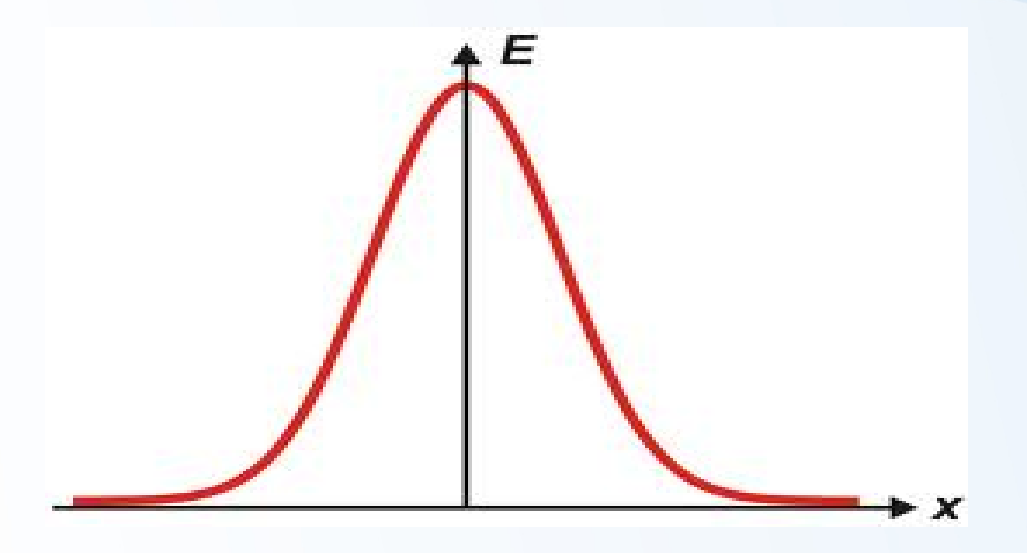

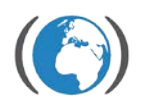

## 1. a 2. princip obrazem

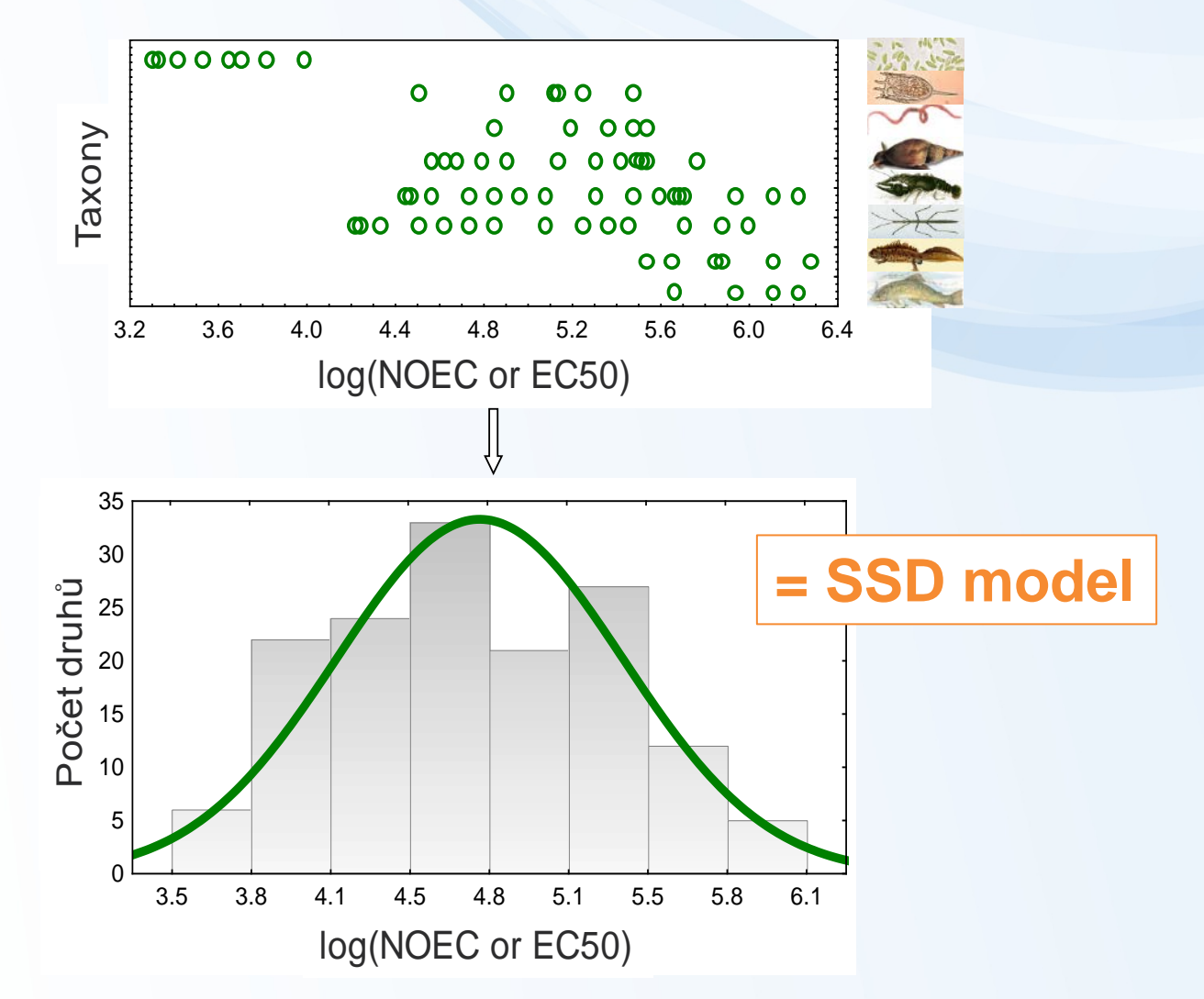

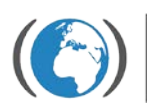

# Výhoda normálního (Gaussova) rozložení

→ Pouze dva parametry: aritmetický průměr µ směrodatná odchylka σ

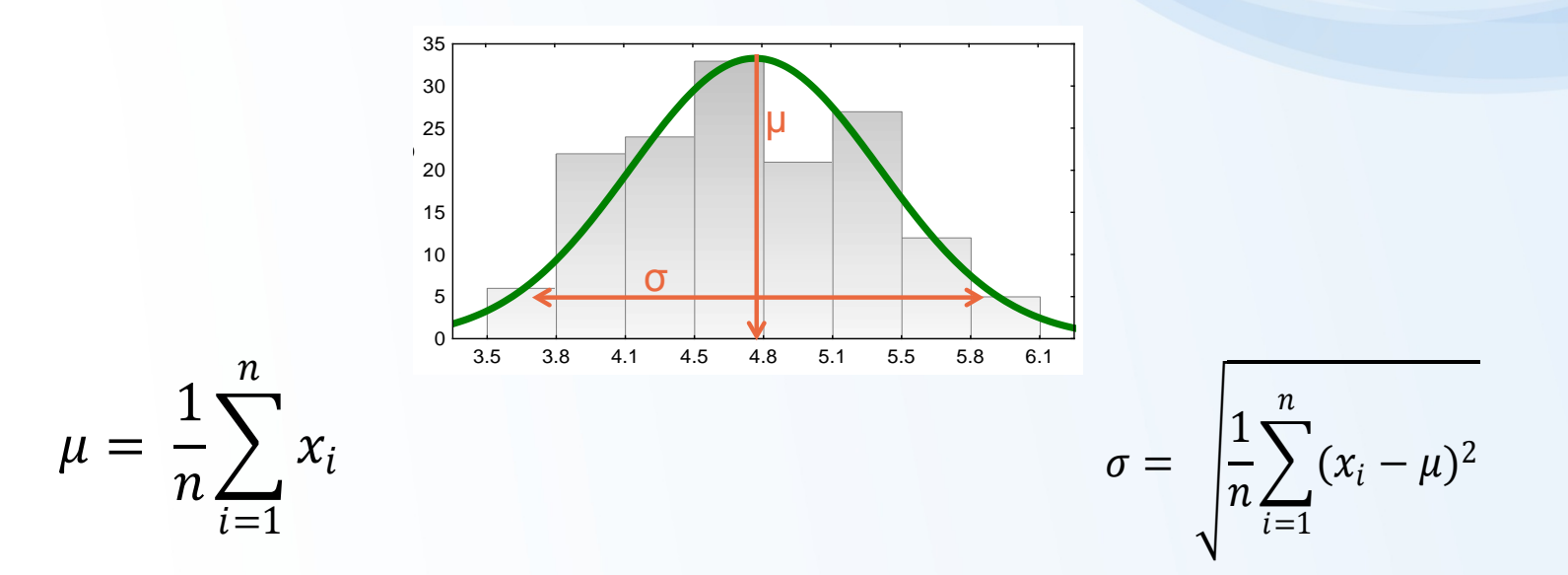

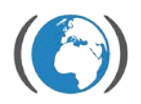

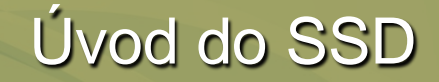

# K čemu použít Gaussovo rozložení?

 Vyjádření pomocí kumulativní distribuční funkce a zjištění HC<sub>p</sub> či PAF

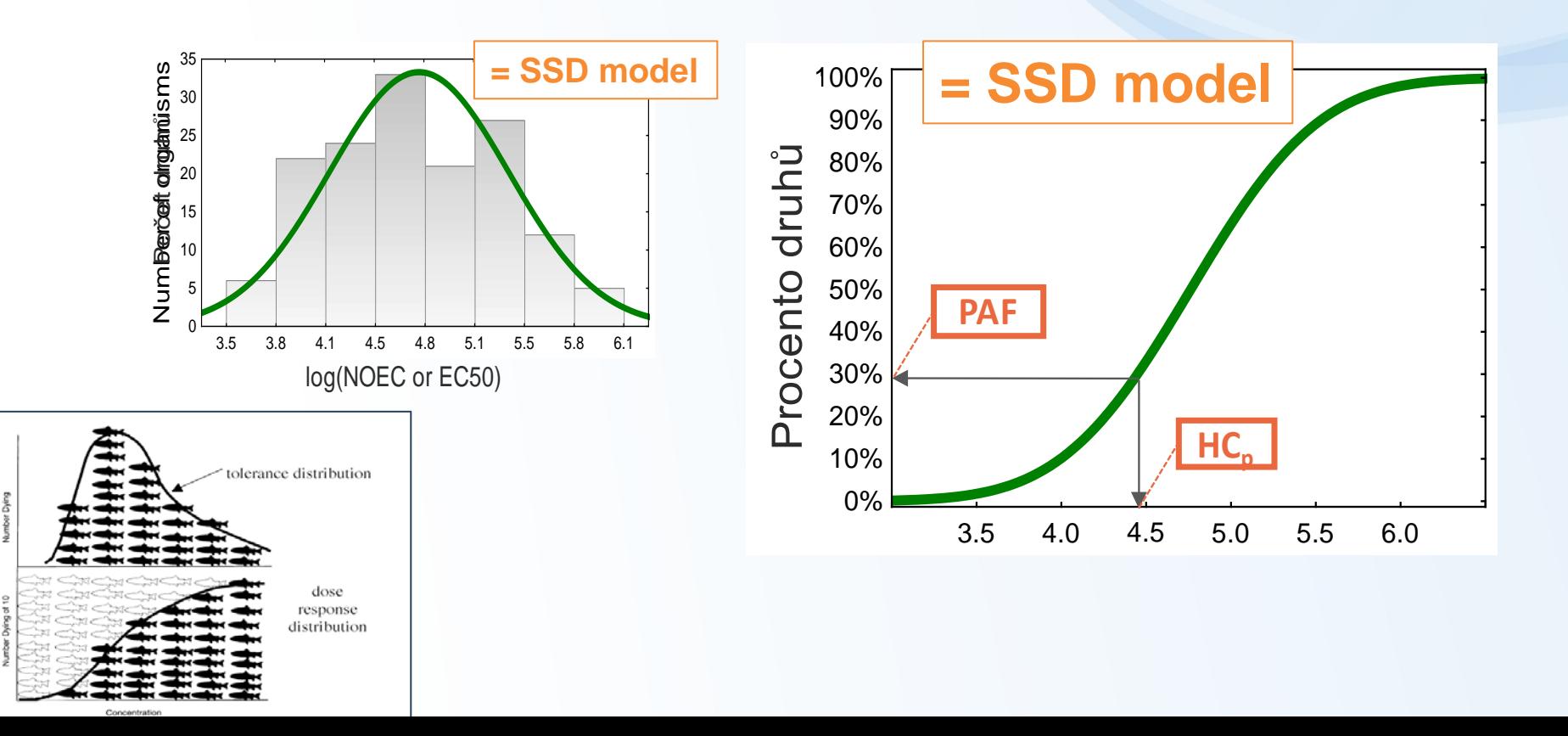

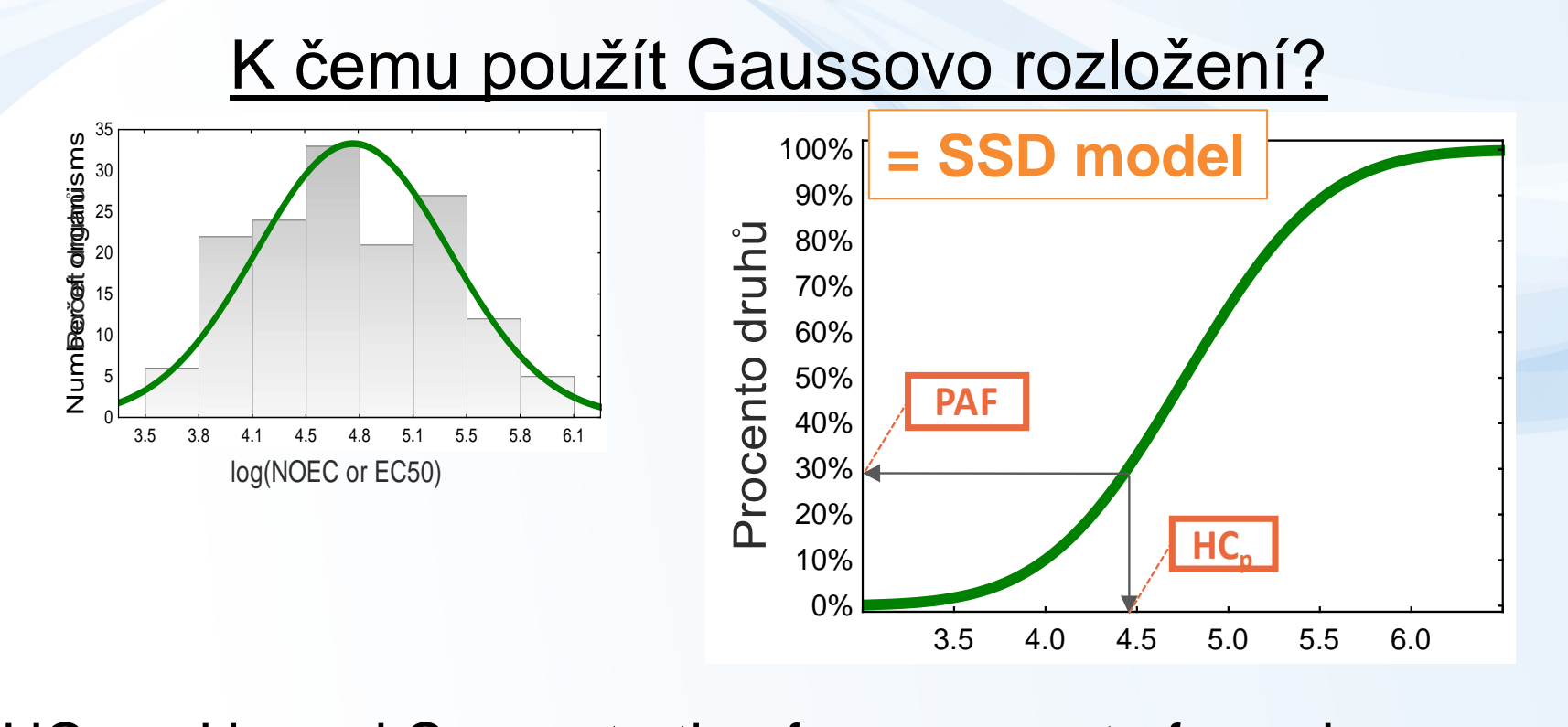

 $\mathsf{HC}_{\mathsf{p}}\, ...\,$  Hazard Concentration for p-percent of species

... "koncentrace toxické látky, která podle SSD modelu negativně ovlivní p-procent druhů organismů"

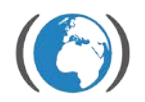

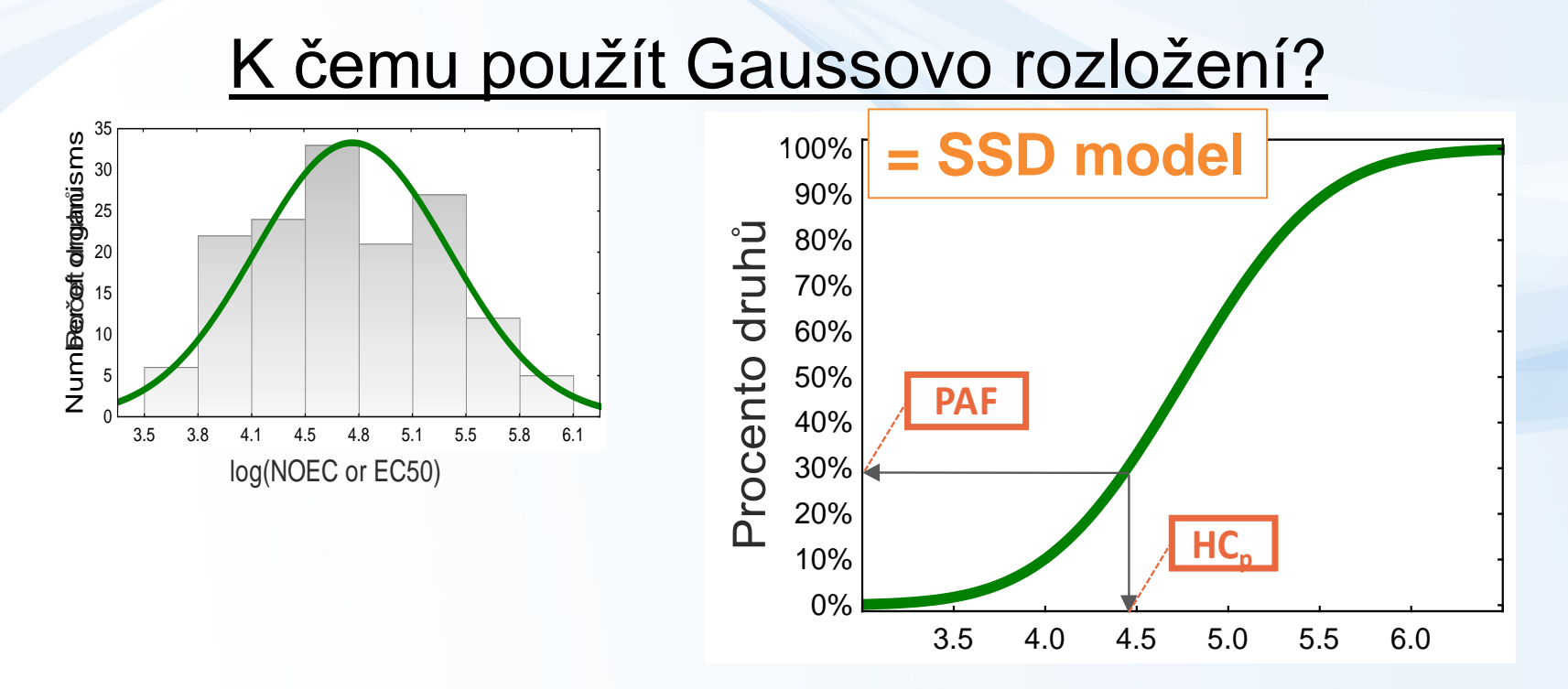

### PAF … Potentially Affected Fraction

… "frakce (procento) organismů, která bude negativně ovlivněna působením určité koncentrace dané toxické látky"

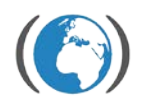

# K čemu použít Gaussovo rozložení?

PAF

• kvantitativní zhodnocení ekotoxikologického stavu ekosystému

• (tj. retrospektivní analýza rizik)

 $!$  PAF = 6 % vs PAF = 62 % !

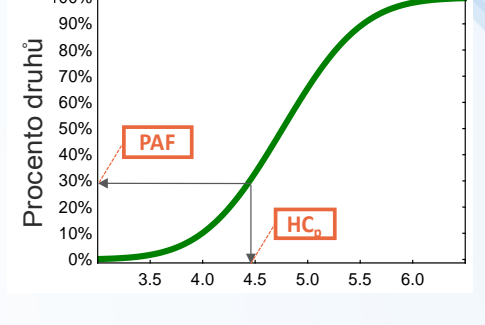

80% 90% 100%

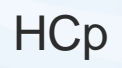

• stanovení PNEC (Predicted no-effect concentration) limitů

• (tj. prospektivní analýza rizik)

•Evropa:  $HC_5$  jako limit (~ taková koncentrace látky, která ještě nemá statisticky významný negativní účinek na společenství organismů v ekosystému)

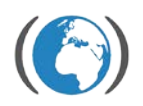

# Výhody PAF a HCp oproti klasickým přístupům

PAF

• Kvantitativní zhodnocení negativních efektů (na rozdíl od běžně požívaného přístupu "koncentrace látky v prostředí je pod/nad PNEC hodnotou".

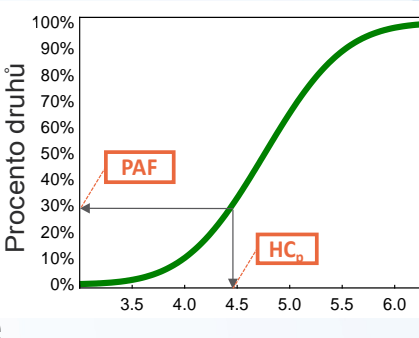

**HCp** 

• Menší nejistoty (limit odvozen z velkého množství taxonů a druhů, nejen ze tří standardních organismů, jak tomu je v případě klasických postupů)

Nízké faktory nejistoty (Assessment factors) aplikované na hodnoty  $HC_5$  pro zisk PNEC

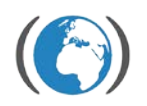

# Výhody PAF a HCp oproti klasickým přístupům

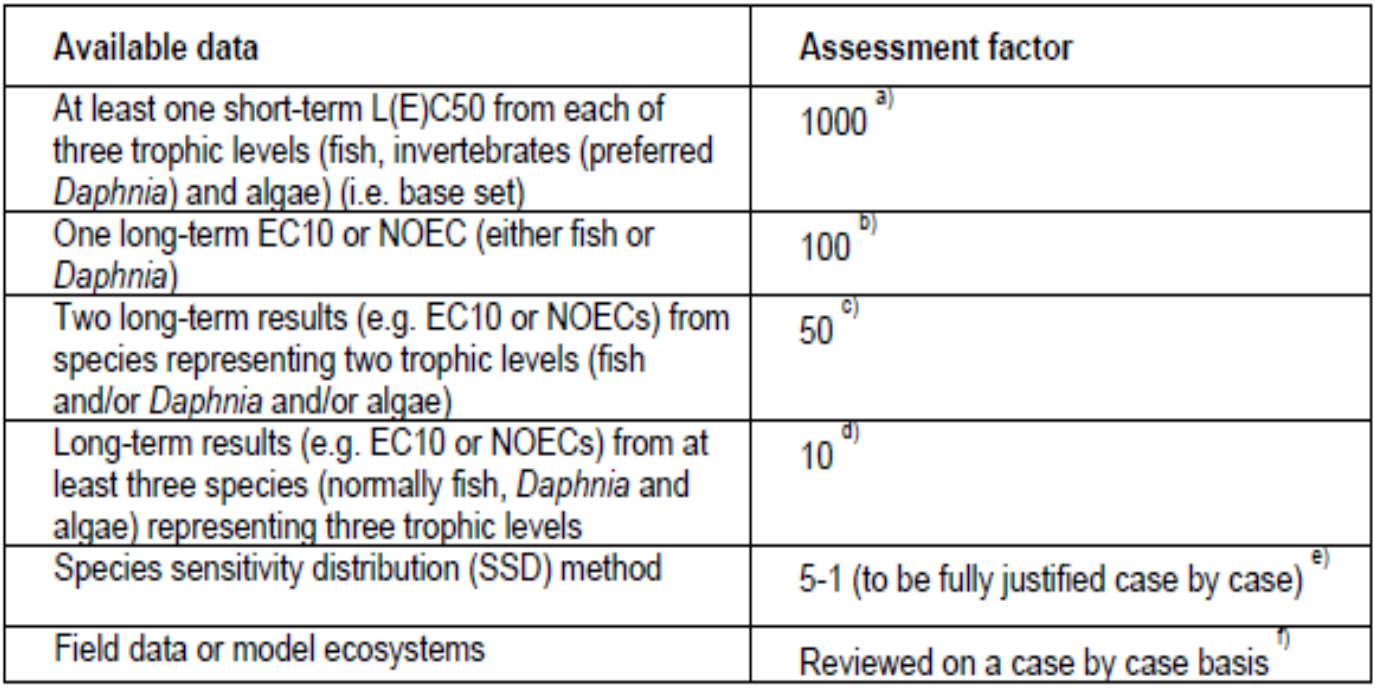

Faktory nejistoty pro zisk PNEC hodnot; faktory se liší podle zvolené metody (Guidance Document EU CIS-WFD No. 27)

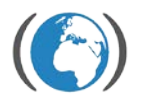

Tvorba SSD modelu – vstupní data

 $\rightarrow$ Online databáze

(např. US EPA ECOTOX: <http://cfpub.epa.gov/ecotox> či IUCLID Chemical Data Sheets: [http://esis.jrc.ec.europa.eu](http://esis.jrc.ec.europa.eu/))

•chronické NOEC / akutní EC50 hodnoty … Pozor na odlišný význam SSD modelu

•Sladkovodní/slanovodní/suchozemské druhy

•Akutní EC50 (např. 1-4 dny či 1-7 dní) / chronické NOEC

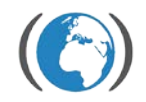

- Vhodné akutní efekty s přímým vlivem na změnu abundance a složení společenství organismů (růst, biomasa, mortalita, imobilizace)
- Hodnoty EC50 (či NOEC) vzniklé testováním čistých látek (min. 90%)
- ? Výběr pouze některých taxonů ? (např. pouze primární producenti pro SSD herbidicu alachloru)
- Kontrola a odstranění replikací a podezřelých údajů
- Převod všech hodnot na stejné jednotky (µg/l)

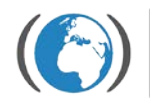

### Tvorba SSD modelu – vstupní data

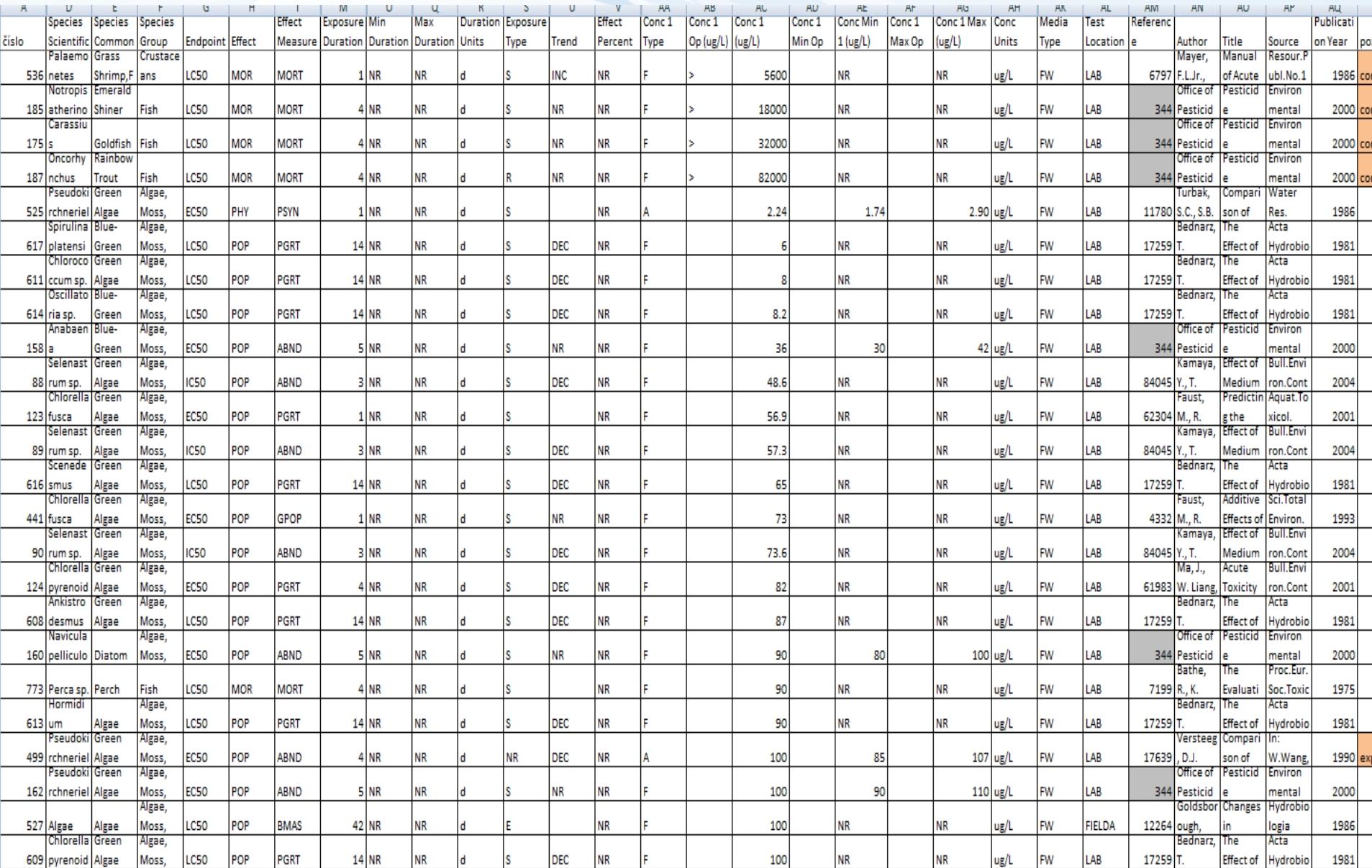

### Tvorba SSD modelu – vstupní data

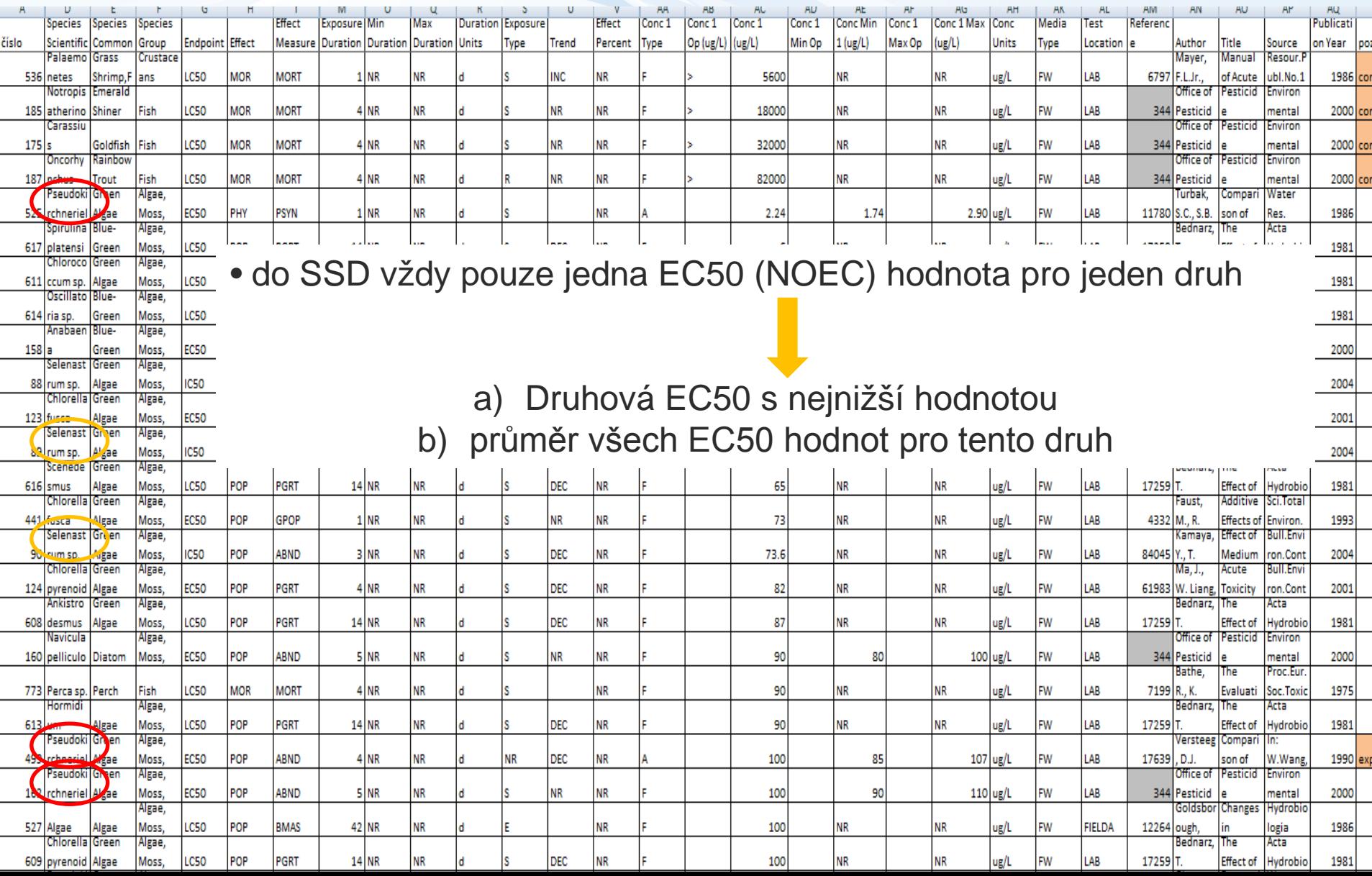

### Tvorba SSD modelu – aproximace Gaussovou distribucí

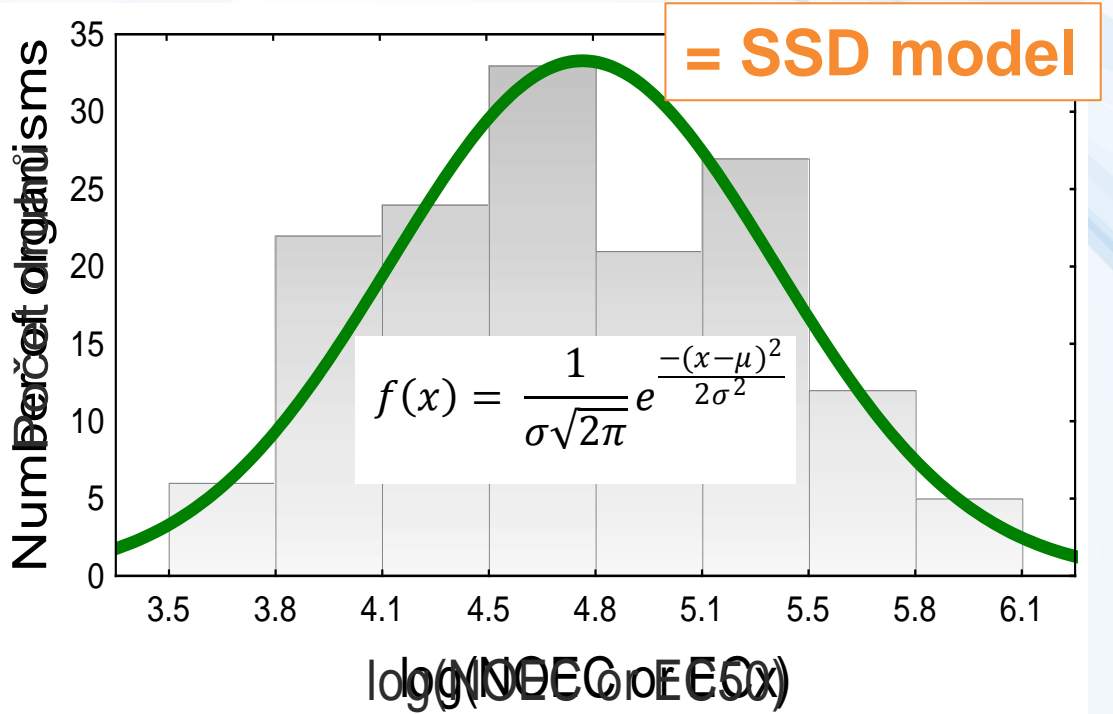

µ … aritmetický průměr

σ … směrodatná odchylka

x … hodnota na ose x (hodnota log(EC50) z databáze), pro kterou funkce vypočítá hustotu pravděpodobnosti f(x)

#### → ETX 2.0 software / Statistica software

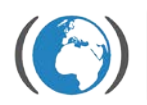

### Tvorba SSD modelu – ověření normality

### a) Testy normality

(Anderson-Darling nebo Kolgomorov-Smirnov test)

- $p > 0.05 \rightarrow$  použitá data logEC50 (či logNOEC) splňují normalitu a aproximace Gaussovou (normální) distribucí je adekvátní
- $p < 0.05 \rightarrow ?$ ??

### b) Optické posouzení

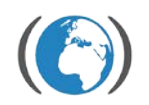

### Tvorba SSD modelu – ověření normality

### b) Optické posouzení – z histogramu

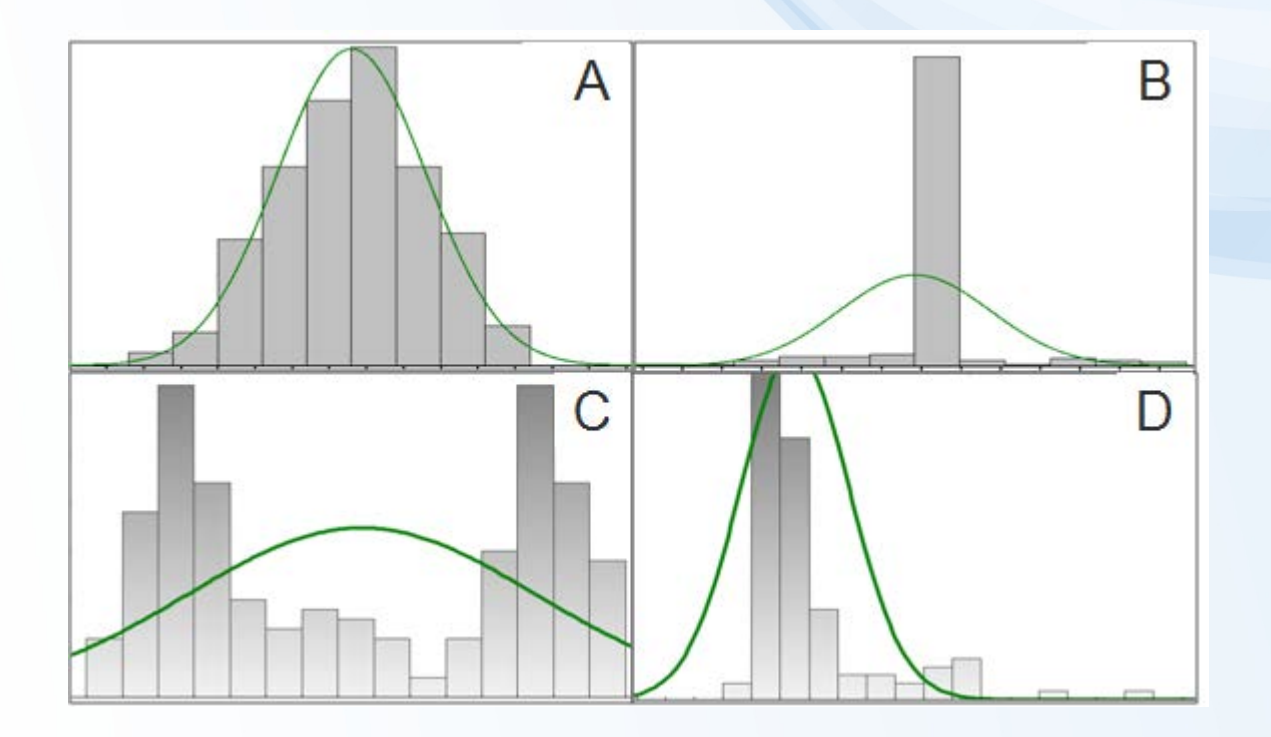

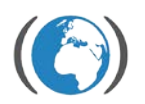

#### Tvorba SSD modelu – ověření normality

### b) Optické posouzení – z P-P plotu či Q-Q plotu

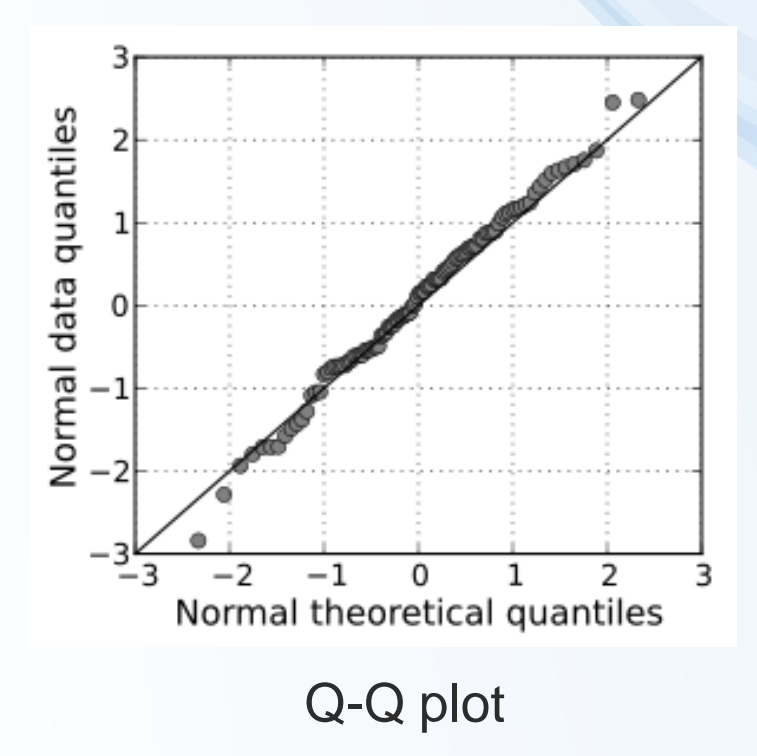

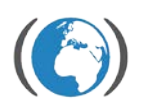

#### Tvorba SSD modelu – výpočet HCp a PAF

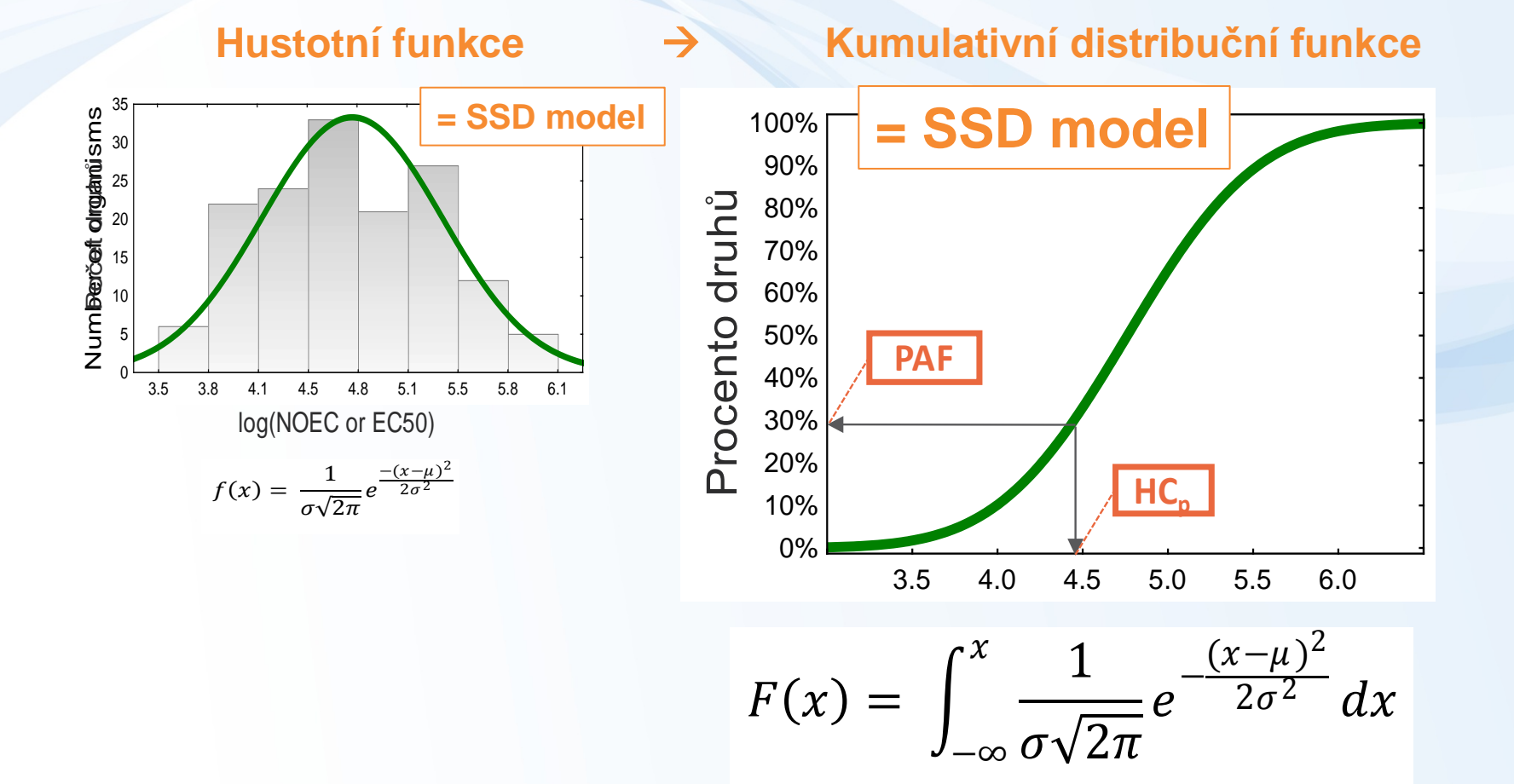

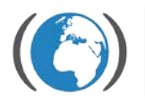

### Tvorba SSD modelu – výpočet HCp a PAF

$$
F(x) = \int_{-\infty}^{x} \frac{1}{\omega \sqrt{2\pi}} e^{-\frac{(x-\mu)^2}{2\sigma^2}} dx
$$

známé parametry modelu

!! Změna významu osy x (už ne logEC50 či logNOEC) !!

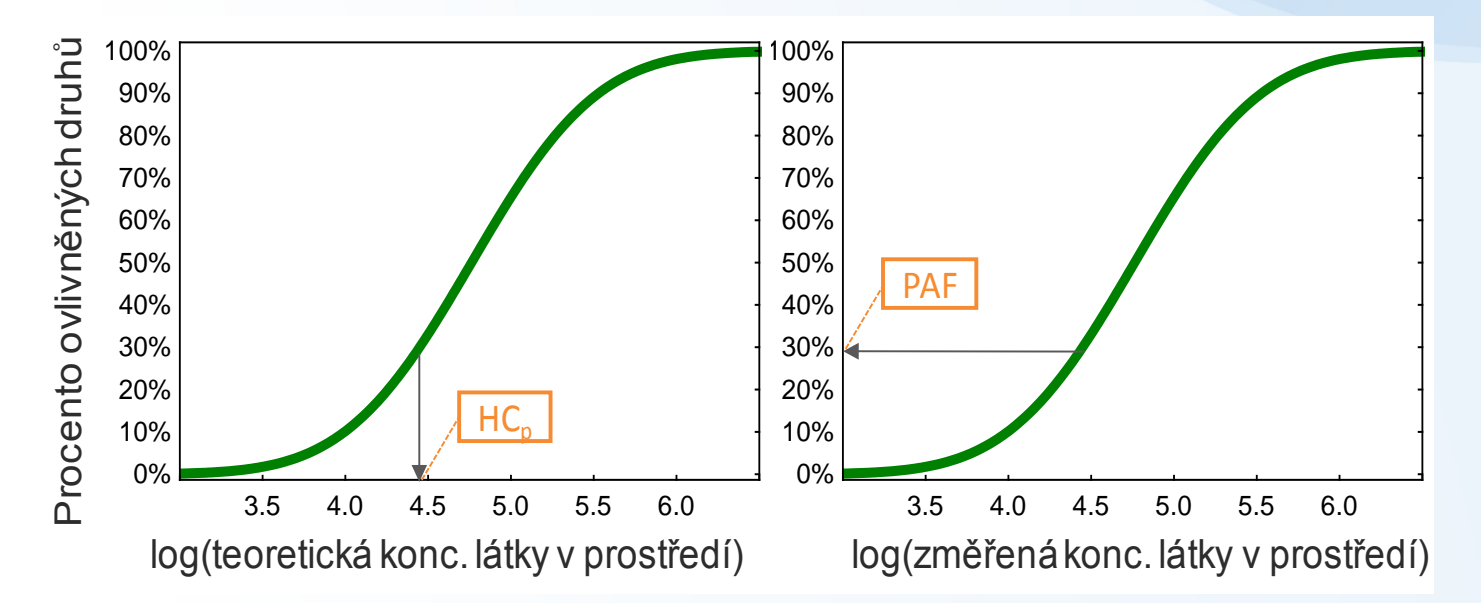

### Tvorba SSD modelu – výpočet HCp a PAF

$$
F(x) = \int_{-\infty}^{x} \frac{1}{\sigma \sqrt{2\pi}} e^{-\frac{(x-\mu)^2}{2\sigma^2}} dx
$$

#### Výpočet PAF (tj. F(x)) a HCp (tj. 10^x) ne úplně triviální

#### ETX 2.0 Excel (funkce NORMDIST a NORMINV)

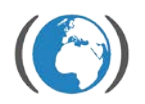

### Modifikace SSD modelu

- Aproximace rozložení log(EC50) či log(NOEC) hodnot jinou než Gaussovou (normální) distribucí : logistická, triangulární, …
	- Použití neparametrických technik či Bayesovské statistky pro tvorbu SSD modelu

• Použití pouze vybraných taxonomických skupin (např. primárních producentů v případě tvorby SSD modelu pro herbicid)

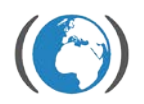

### Limitace SSD modelu

- Je  $HC_5$  opravdu dostatečný limit ?
- Jaké je minimální množství druhových dat sensitivity (např. hodnot logEC50), aby z nich vytvořený SSD model nebyl výrazně zkreslený?

(EU doporučuje minimálně 10 hodnot z různých taxonomických skupin)

• Jsou splněny základní předpoklady SSD metody? (resp. Vadí jejich nesplnění?)

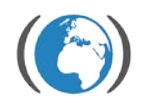

#### Limitace SSD modelu

### Základní předpoklady SSD metody

• Hodnoty EC50 (či NOEC) v databázi pro SSD popisují citlivost náhodného a representativního výběru společenstva organismů

•Laboratorní sensitivita odpovídá reálné

•Neexistují "důležitější" druhy

•Neexistují interakce mezi druhy

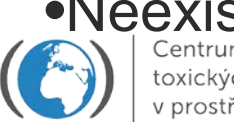

•Neexistují další environmentální faktory ovlivňující sensitivitu

#### Limitace SSD modelu

#### "Všechny modely jsou špatně. Některé ale mohou být užitečné." George E. P. Box

#### … A model Species Sensitivity Distribution se užitečným být zdá…

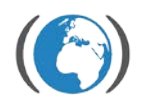

### Závěr – návrat k teoretickému příkladu

U jedné továrny vyrábějící insekticid XY leží chráněné jezero, ve kterém žijí velmi vzácné druhy organismů.

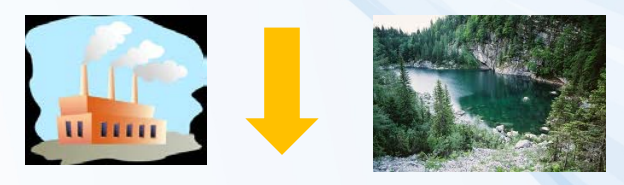

Byla vytvořena databáze vhodných akutních EC50 hodnot látky XY pro různé sladkovodní druhy a z logaritmů těchto hodnot byl vytvořen model SSD, kterým byla stanovena bezpečná koncentrace nepoškozující ekosystém neboli HC<sub>5</sub> (XY) na 1,8 µg/l

Jednoho dne se v továrně stala nehoda, insekticid XY unikl do okolí a jeho koncentrace v jezeře byla 1 den zvýšená na 9,6 µg/l. Poté začala klesat.

Podle již vytvořeného SSD modelu bylo nejen rychle zjištěno, že bezpečný limit látky XY byl překročen, ale dokonce i to, že tato koncentrace bude mít potenciálně

negativní akutní vliv na 74% druhů žijících v jezeře (PAF = 74%)

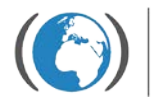